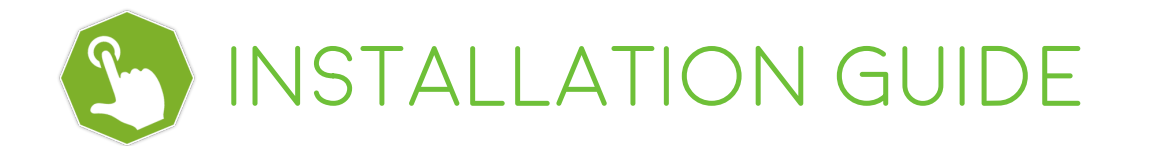

**step1.** Unpack **Hedge Track Trader** archive in to any folder. **step2.** Run your MT4 terminal and go to menu File -> Open Data Folder.

**step3.** Copy MQL4 folder from your unpacked directory into opened MT4 terminal directory

**STEP 4**: Restart you MT4 terminal. Login in to your trading account.

you should run **Hedge Track Trader** only on **EURUSD** chart with **M30** timeframe.

**IMPORTANT:** DO NOT PUT the ea on ANY OTHER charts! advisor will trade with all pairs from the list automatically.

Make sure the check marks match the image below for the window (Common tab):

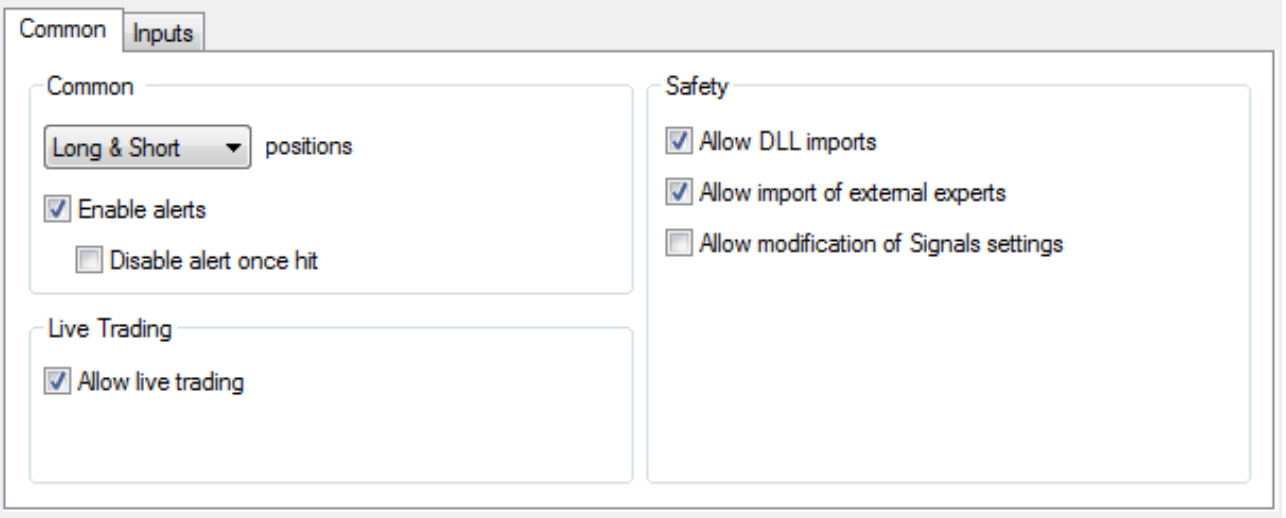

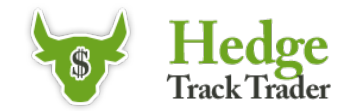

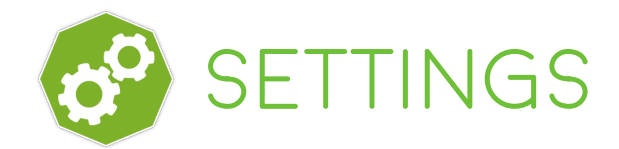

Our team has made many tests and optimizations – for that reason, we suggest to use the default settings. If you are new to automated Forex trading, don't change any of the parameters, except those provided for the trading lot size!

**CloseAllOrder** - this parameter you should use for properly shutdown the system. You can not do that manually, because the system will open additional orders again and again (**FALSE** by DEFAULT).

**StartNewTrade** - use this parameter only if you want to stop trading with the EA, but don't want to close the current order with losses and wait until it'll be closed with Take Profit and then a new concatenation won't start (**True** by default).

**Lot** - The lot size for the first order.

**AutoLots** - When set to **TRUE** the robot will auto calculate lot size based on the percent risk you choose in the setting below this one. If **FALSE**, then you can use a set lot size using the Lot setting above this.

**Risk** - The percentage of the deposit which you are ready to take risks. In the worst circumstances, you will not lose more than the value which you set.

**Magic** - You can leave this as default this is a unique number that allows the robot to track its trades.

**AccountMicro** – you should set to TRUE if you trading on microaccount. You shouldn't enable it for standard and cent accounts with normal lot.

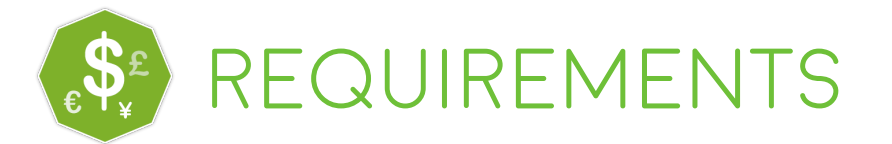

The minimum deposit for lot=0.01 is \$1200. but be aware - you will trade with 100% risk! So for safe trade it's better to have about \$3400 on your deposit.

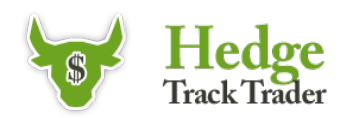

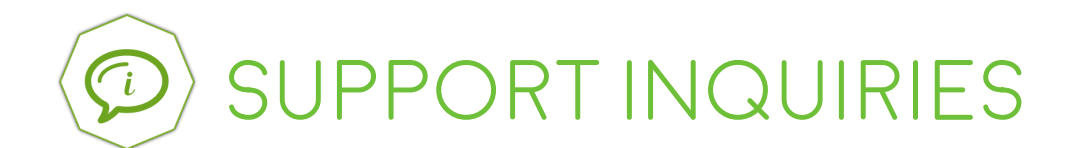

## If you still have any questions, please do not hesitate to contact us: **support@hedgetracktrader.com**

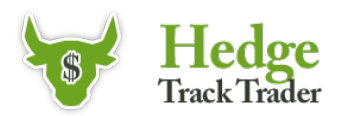